# **PORTACON**

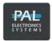

# Pal Gate 4G-GB

Is a 4G network system that opens automatic gates, garage doors, electric locks and roadblocks via an application and an Internet interface \*. It enables complete and secure control of the unit such as:

- · Administrators set up.
- · Add and remove users (unlimited\*\*).
- · Set up relay time.
- · Real time log reading on system usage.

### System features and benefits:

- · Internet interface management ability .\*
- Very small physical size 70X50 mm.
- 4 indicator LED lights (active SIM + 3 reception indicator)
- · Multiple administrators and authorized users can be configured for optimal control.
- There is no limit to the number of managed systems.
- Operating temperature range: -30 ~ +85°C Ambient
- \*by Payment

## LEDs key

| LEDs                           | Meaning                                  |
|--------------------------------|------------------------------------------|
| Fast flashing of the SIM light | System is booting                        |
| Slow flashing of the SIM light | Module is looking for a cellular network |
| 2 blinks and break             | connecting to the Internet process       |
| Four short flashing of the Sim | Connecting to the PAL interface          |
| Sim is stable                  | System ready                             |
| Signal light No. 1 is on       | Low signal                               |
| Signal light No. 2 is on       | Good signal                              |
| Signal light No. 3 is on       | Very good signal                         |

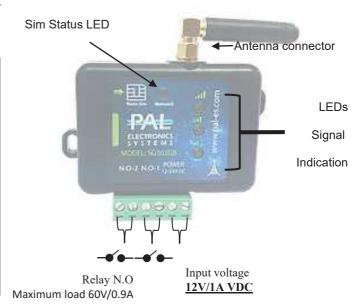

## System settings by the app:

Primary Login:

This application must be first installed from the App Store / Google play by searching for the name PalGate or scan this QR Code for direct link.

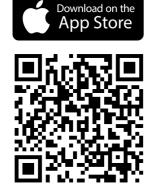

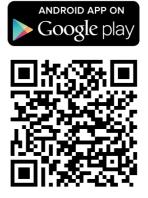

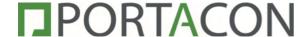

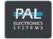

Run the application and to act according to the instructions:

## installation:

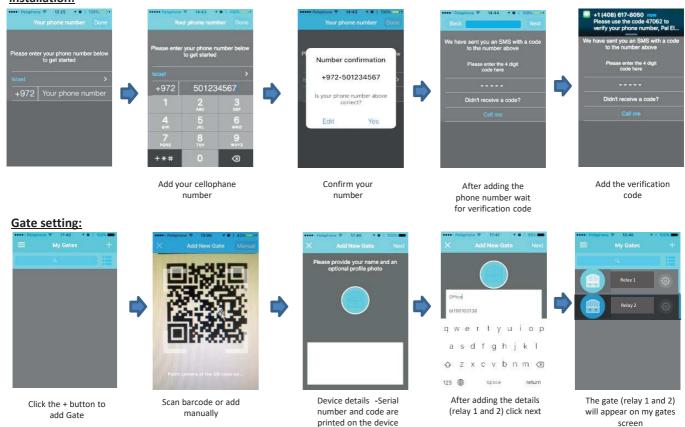

### Add User/s:

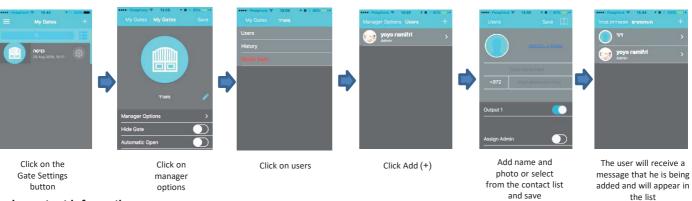

and should be added

accordingly

#### **Important Information:**

- Installation at the gate (inside each metal cabinet) must be installed when connected to an external antenna (an antenna outside the cabinet).
- Requires stable power supply source preferably DC transformers.
- Avoid installation in metal boxes.
- Protect the unit from humidity and insect infiltration.
- The system works via a cellular network using 4G technology. In addition, the system's performance is dependent on the existence of coverage for a 4G service. Pal Electronics Systems Ltd. is not an end-user to cover the service of the cellular networks. The customer is responsible for ensuring that there is cellular network reception using 4G technology.